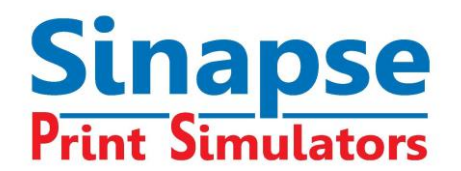

## CONFIGURATION MATÉRIELLE et LOGICIELLE DES SIMULATEURS SINAPSE

Nos simulateurs fonctionnent sous Windows sur PC ou MAC (1), avec 1, 2 ou 3 écrans selon la configuration.

- **\*** Dans le cas d'une utilisation mono-écran, l'utilisateur doit cliquer sur une icône pour voir l'imprimé. L'affichage de l'imprimé occupe l'écran jusqu'à ce que l'utilisateur décide de reprendre l'atelier d'impression.
- **\*** Dans le cas d'une utilisation double-écran, l'utilisateur voit l'atelier d'impression (console de presse et groupes d'impression) sur un écran, et une copie de l'imprimé sur le deuxième écran.

Lors de l'utilisation de la configuration double écran, l'utilisateur déplace la souris naturellement d'un écran vers l'autre: quand elle arrive au bord d'un écran, elle réapparaît sur l'autre.

**NOTE** : L'utilisation de la configuration mono écran utilise du matériel standard. L'utilisation de la configuration double écran nécessite une carte graphique spéciale (voir ci-dessous).

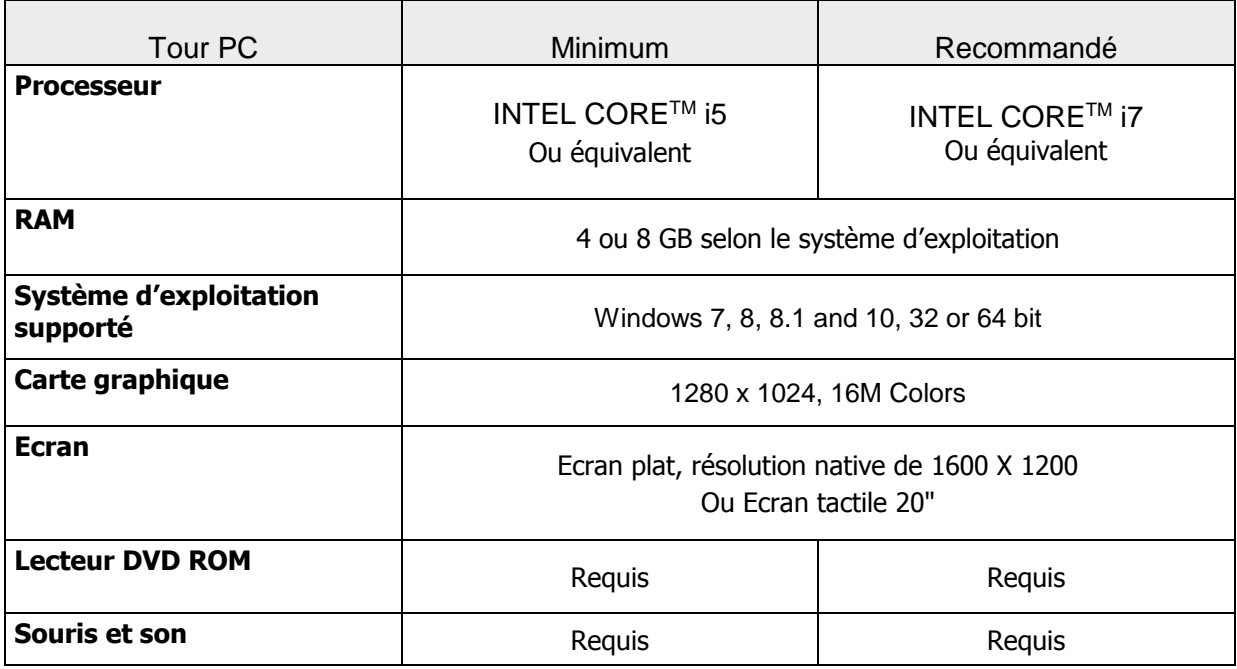

### **Configuration mono-écran**

Note (1) : Pour utiliser les simulateurs sur un MAC (tel Macbook ou Imac) vous devrez utiliser Windows à partir d'un dual boot ou d'un bureau virtuel tel Parallels Desktop (logiciel à acquérir).

#### **SINAPSE Print Simulators**

### **Configuration double écran**

• La carte graphique doit comprendre **2 sorties DVI intégrées :**

Exemple de cartes compatibles :

- GeForce GT 620 ou équivalent
- 2 ème Moniteur : Mêmes caractéristiques que le premier écran

**NOTE**: La carte graphique remplace la carte graphique existante. Pour plus d'informations, veuillez consulter le site de **Nvidia :** <http://www.nvidia.com/page/home.html> ou **AMD Graphics** [http://www.amd.com/us/products/Page...](http://www.amd.com/us/products/Pages/graphics.aspx)

### **Console Tactile « Touch Console » (3 écrans)**

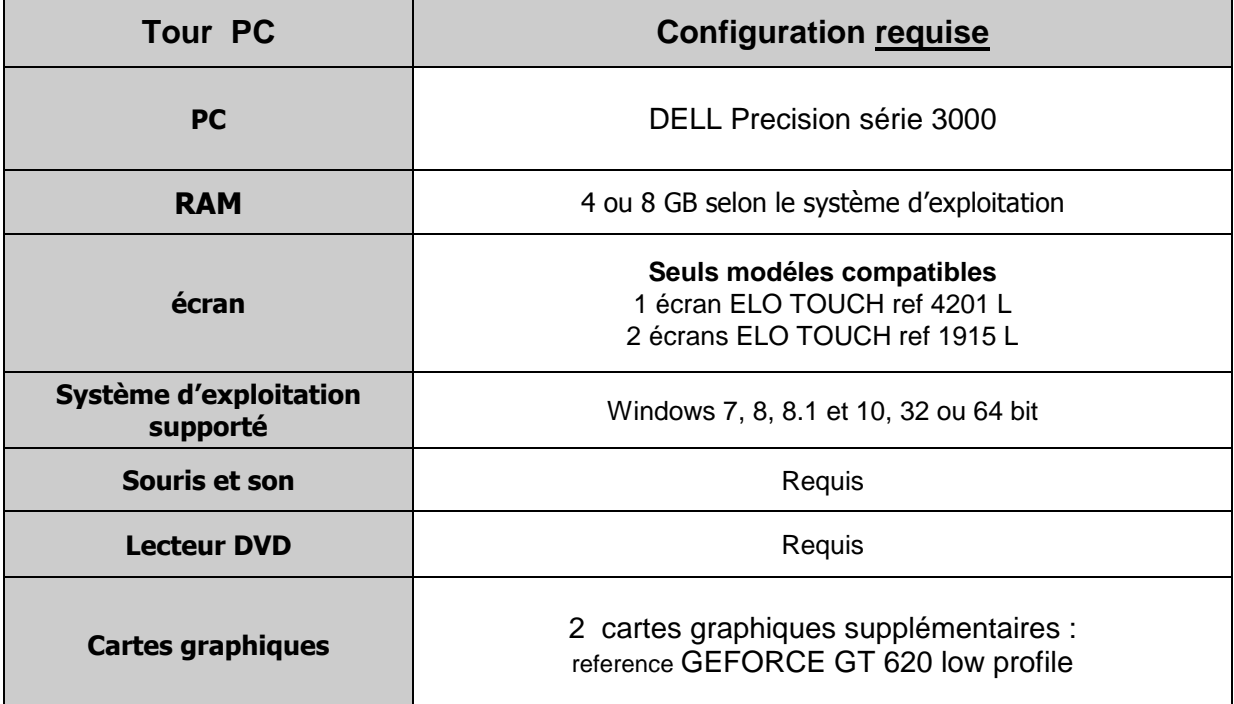

Un module additionnel est requis pour chaque simulateur utilisant la console tactile.

Les simulateurs suivants peuvent être utilisés avec la console tactile: SHOTS, HEATSET, FLEXO et GRAVURE

#### **SINAPSE Print Simulators**

# **Version CLOUD**

Les simulateurs sont désormais disponibles en version Cloud. Cette option vous permet d'utiliser nos logiciels depuis n'importe quelle plateforme, tels PC, MAC et tablettes. Aucune installation locale n'est nécessaire.

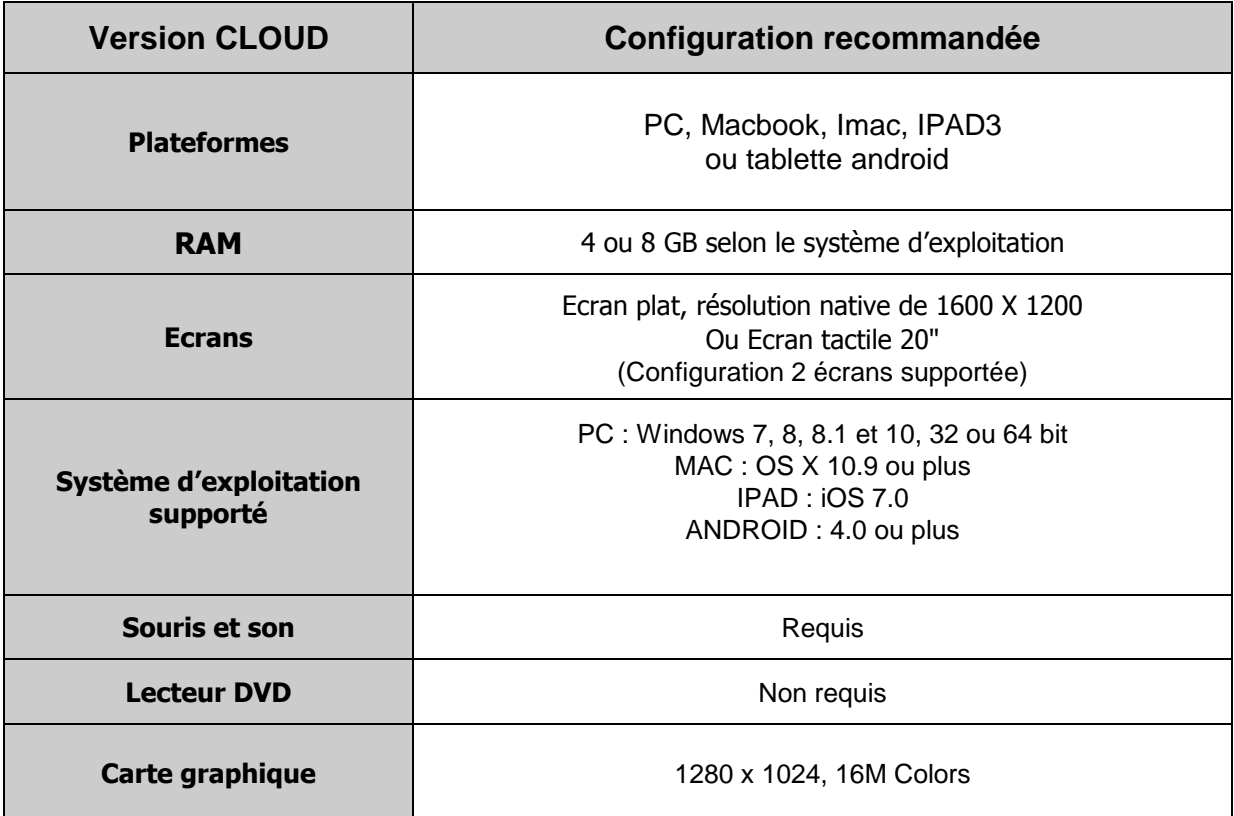

*Si vous avez d'éventuelles questions concernant ces configurations, n'hésitez pas à contacter votre distributeur ou SINAPSE PRINT SIMULATORS.* 

#### **SINAPSE Print Simulators**